## INF1030 Assignment One

Today's task is to recreate the article "Hollywood Stereotypes" from the previous page. Use the default font type and font size that is selected by Microsoft Word.

- 1) Type out the article in full. Be sure there are no spelling mistakes or missed words. For this particular assignment, only the text will be reproduced.
- 2) Select the title "Hollywood Stereotypes," then:
	- a. Change the font size to 18 point, put it in Italics, then Center it
	- b. Change the font to American Typewriter and Underline it
- 3) Select the first paragraph "A national gathering … same brush."
	- a. Change the font size to 10 point
	- b. Change the font to Chalkboard
- 4) Select the third paragraph "Despite those differences … quiet and subservient."
	- a. Change the font size to 14 and put it in Italics
	- b. Align text to the right side of the page
- 5) Select the next **three** paragraphs. "Where did this … with forked tongue."
	- a. Change font size to 10 point
	- b. Change the font to Marker Felt and Underline
- 6) For the remaining paragraphs
	- a. Change the font size to 13 point
	- b. Change the font to Noteworthy, and make it Bold
- 7) Type your name in the Header at the top of the page. Highlight it and
	- a. Change the font to Stencil
	- b. Change the font size to 14 point, and align to the right side of the page.

## Assignments 1-4 Marking Guide

All formatting requirements met /7

Spelling and punctuation (3)

Total /10

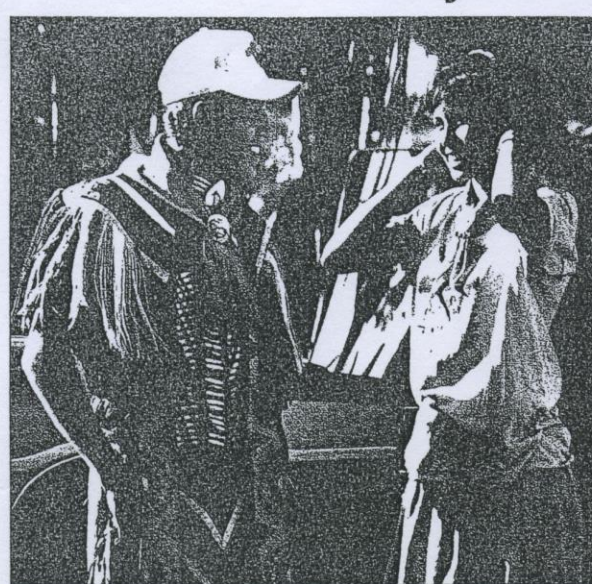

At the Poundmakers Powwow. Do these people fit the Hollywood stereotype? How many photos in this book fit the stereotype? How many don't? Make a chart and compare.

## **Hollywood Stereotypes**

"A national gathering of First Nations people is as different as a meeting of the United Nations," commented Alicia's grandmother. "But we all get painted with the same brush."

Many different First Nations live in Canada and the United States. Each has a different language, different traditions and a different history.

Despite these differences, many non-natives share a common, but wrong, image of native people. For example, have you ever come across this picture? An Indian leans forward on his galloping horse, ready to shoot a bow and arrow. He wears buckskin and a full headdress of eagle feathers. He has "special" "Indian" qualities-he is a nature lover, a warrior and a mystical shaman. He has no spouse, or his spouse is nowhere in the picture. If she is around, she is quiet and subservient.

Where did this stereotype come from? One answer is movies. Movies have helped create, perpetuate and shape non-native attitudes about Indians today.

The stereotype of native people as savage and ignorant may not be true, but it makes a good movie. The movie industry has used these stereotypes to create drama and suspense. It didn't matter that this made movies historically inaccurate. After all, they're just stories. Right?

Wrong. Movie-goers have learned many wrong things from watching movies. For example, movies have given simplistic interpretations to sacred objects such as the peace pipe and traditional ceremonies such as dancing. They portrayed native people as silent, monosyllabic and simpleminded. Sometimes actors spoke meaningless gibberish, as if Indians sounded like this. Movies also popularized phrases that stereotyped native people's use of English—for example, "How!" and "White man speak with forked tongue."

Many Canadians know little about Indians except what they see on television or at the movies. Hollywood stereotyping has stood in the way of First Nations. Not only do they face prejudice every day from others, but these images become part of the way they see themselves. Many films misrepresent native ways of life. They portray a one-sided view of history and ignore important contributions First Nations have made to North American life.

Examine some recent movies that feature First Nations people. How accurate are these portrayals? Can you find any stereotypes?

First Nations have begun to combat the stereotypes that reduce their cultures to postcard images of buckskin and feathers. Many native historians, authors, academics, playwrights and politicians are working to ensure that the histories of First Nations are told accurately and from their own perspective.